## Subject: Re: [PROPOSAL] Redesigned Assembly Setup Dialog Posted by [Oblivion](https://www.ultimatepp.org/forums/index.php?t=usrinfo&id=447) on Wed, 06 Jun 2018 13:38:25 GMT [View Forum Message](https://www.ultimatepp.org/forums/index.php?t=rview&th=10374&goto=49953#msg_49953) <> [Reply to Message](https://www.ultimatepp.org/forums/index.php?t=post&reply_to=49953)

Hello,

I've updated the assembly setup patches. Now the default UPP directories show up on the places (bookmarks) panel of the directory selector.

EDIT: Nevermind. This doesn't work. UppGetDirs() apparently returns the nests of the current assembly...

Best regards, **Oblivion** 

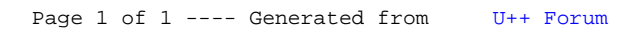